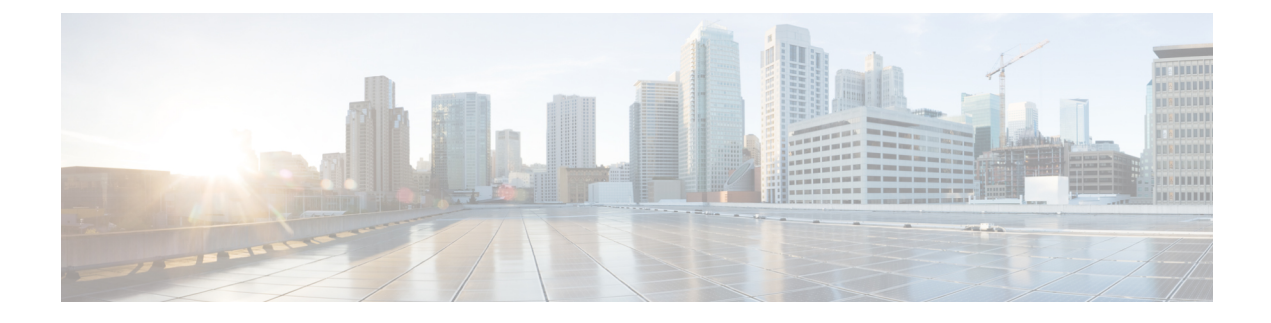

## **New and Changed Information**

• New and Changed [Information](#page-0-0) , on page 1

## <span id="page-0-0"></span>**New and Changed Information**

The following table summarizes the new and changed features in Catalyst Center 2.3.7.5 and tells you where they are documented.

## **Table 1: New and Changed Features in Catalyst Center, Release 2.3.7.5**

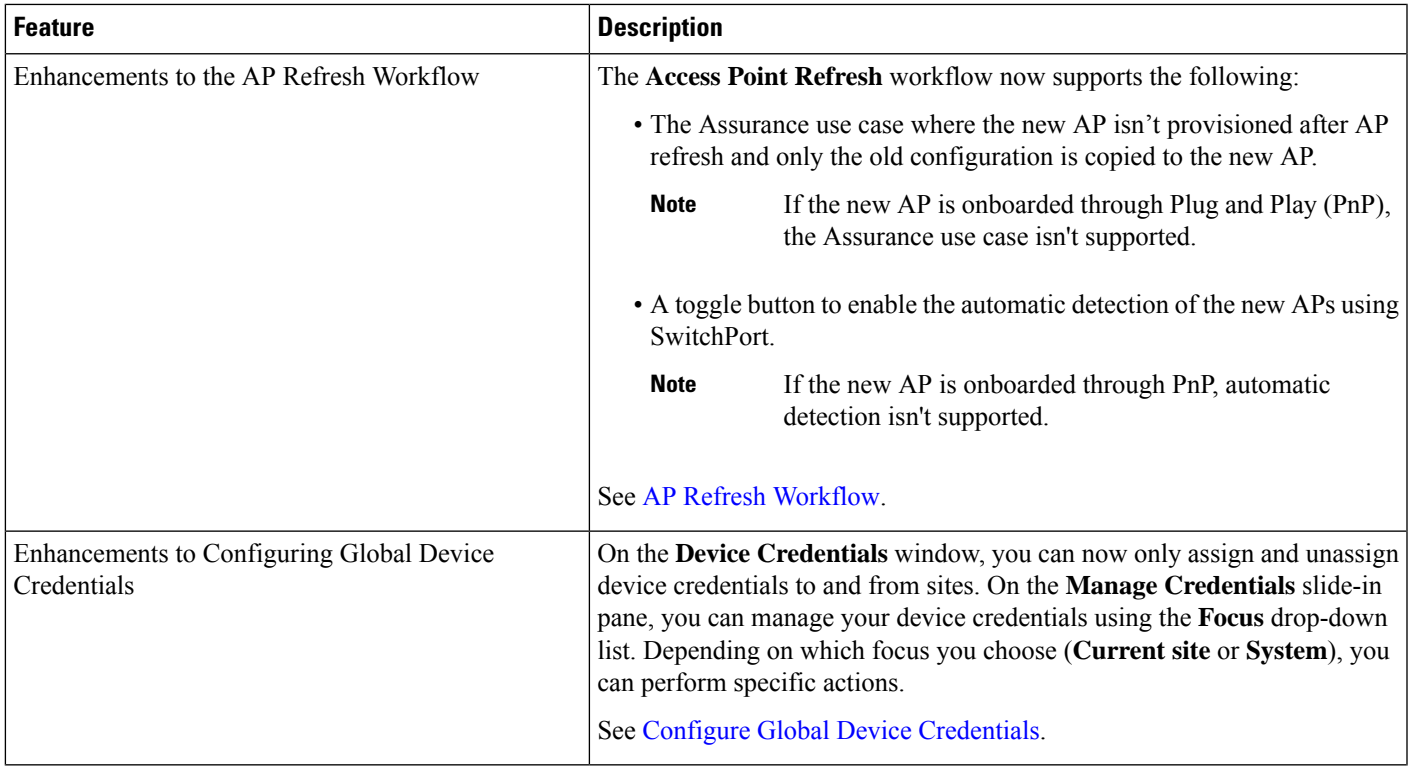

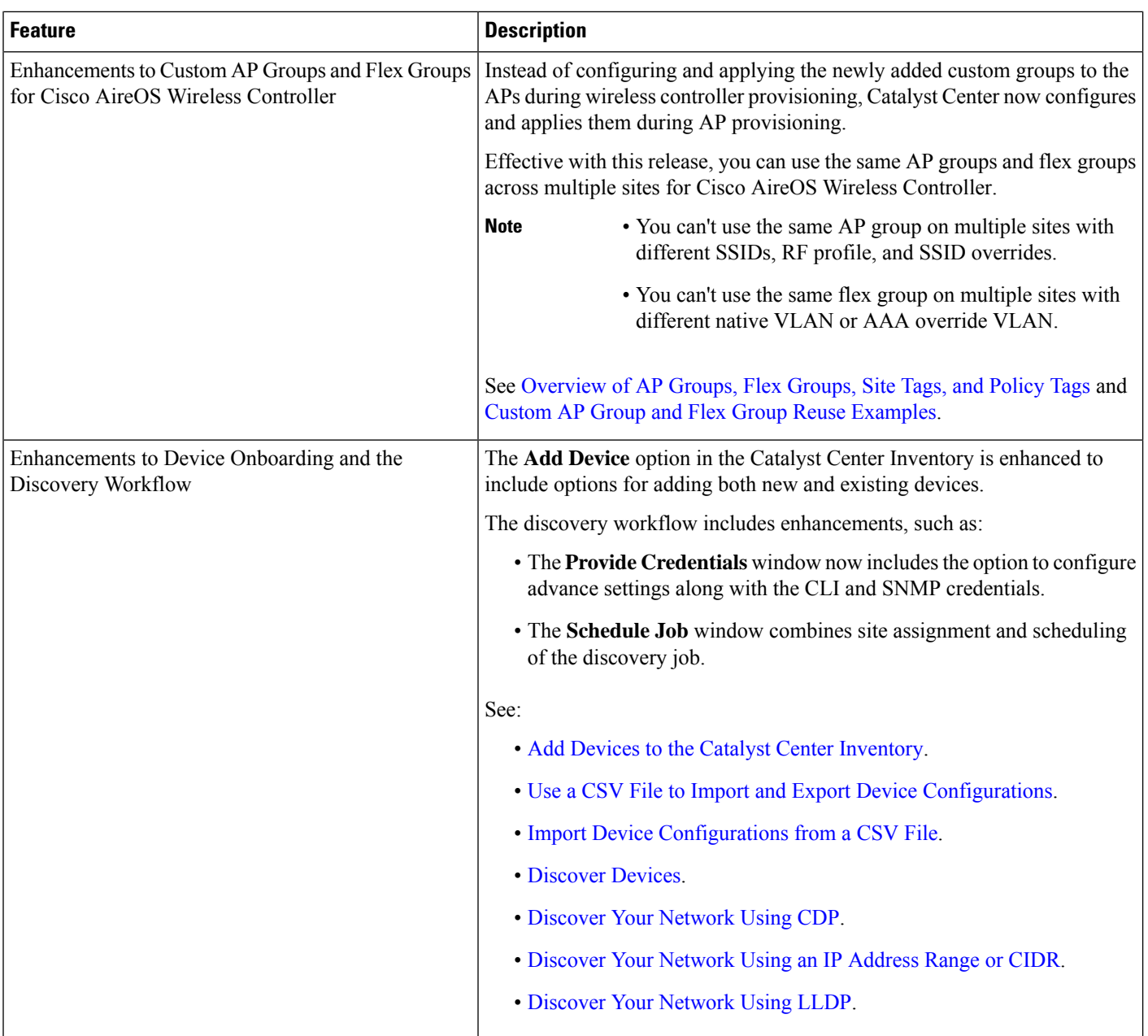

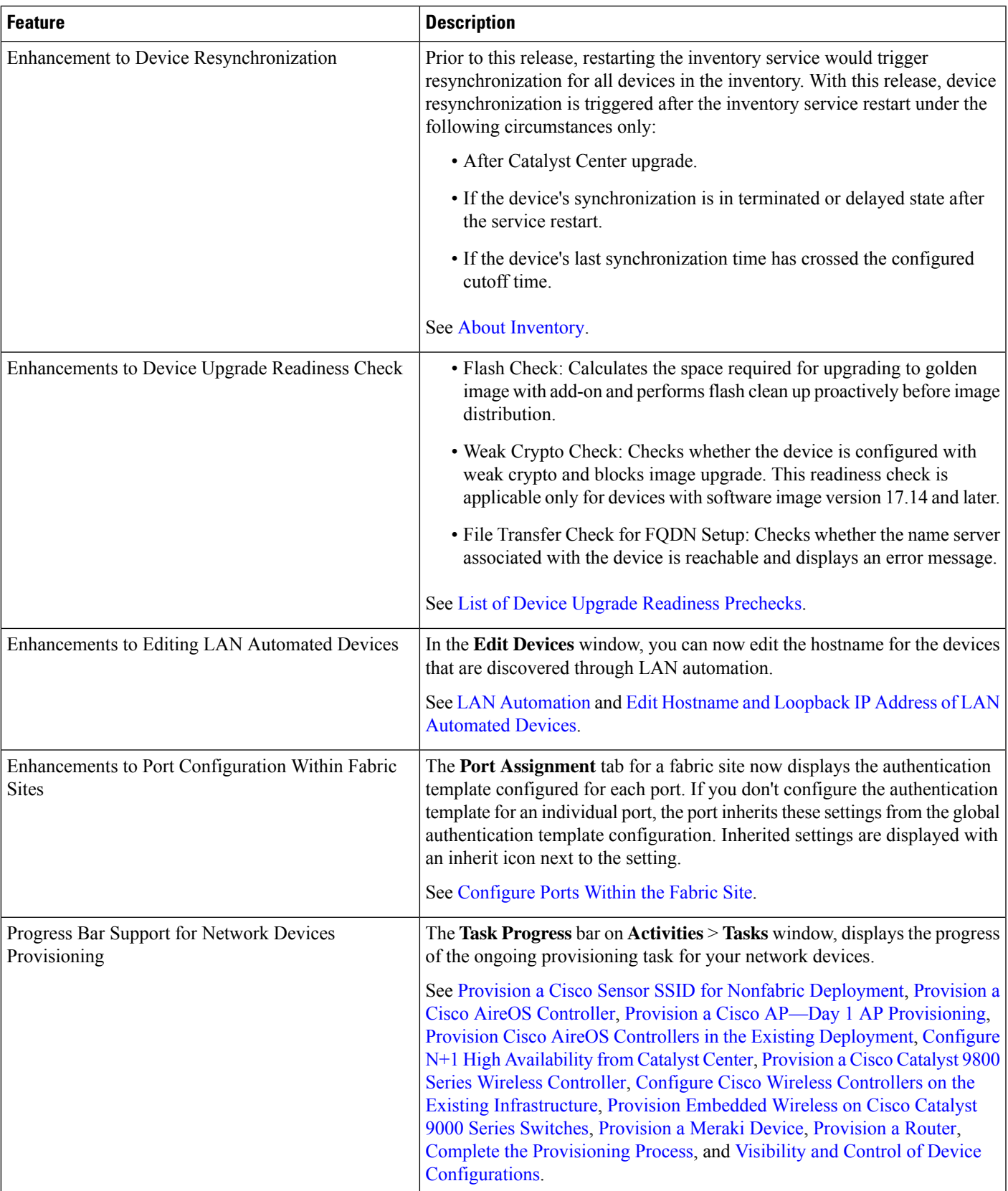

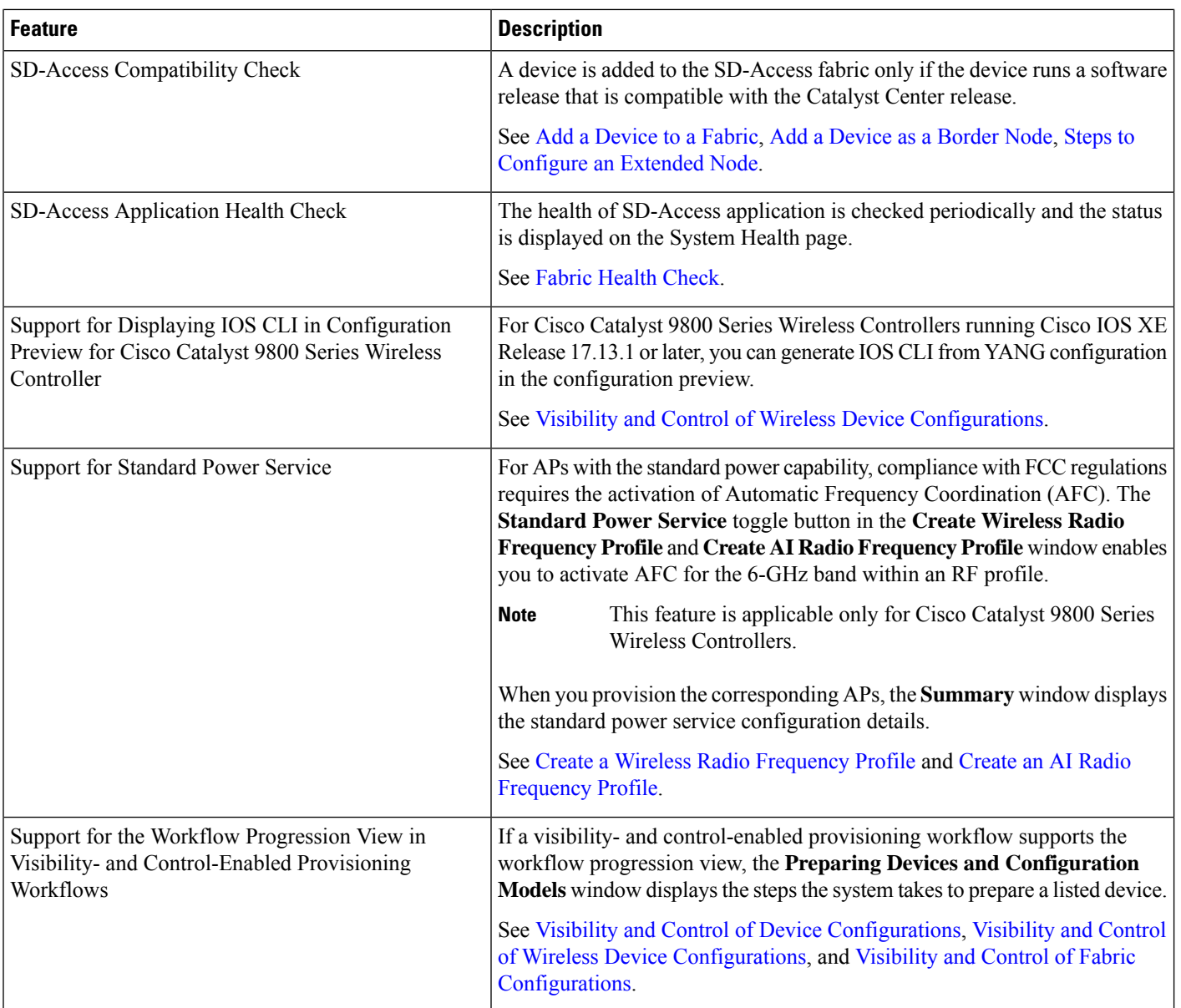

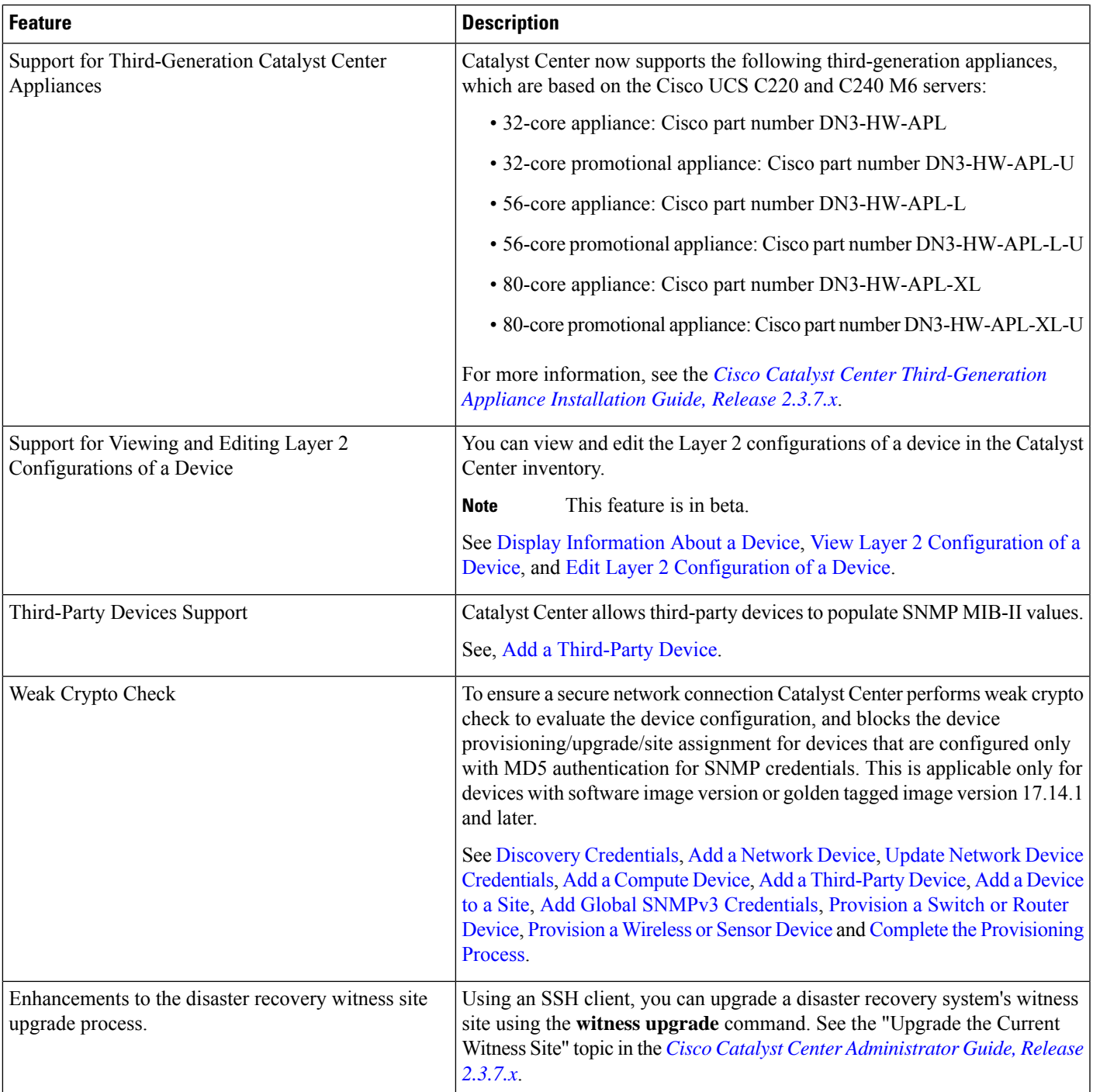

The following table summarizes the new and changed features in Catalyst Center 2.3.7.4 and tells you where they are documented.

## **Table 2: New and Changed Features in Catalyst Center, Release 2.3.7.4**

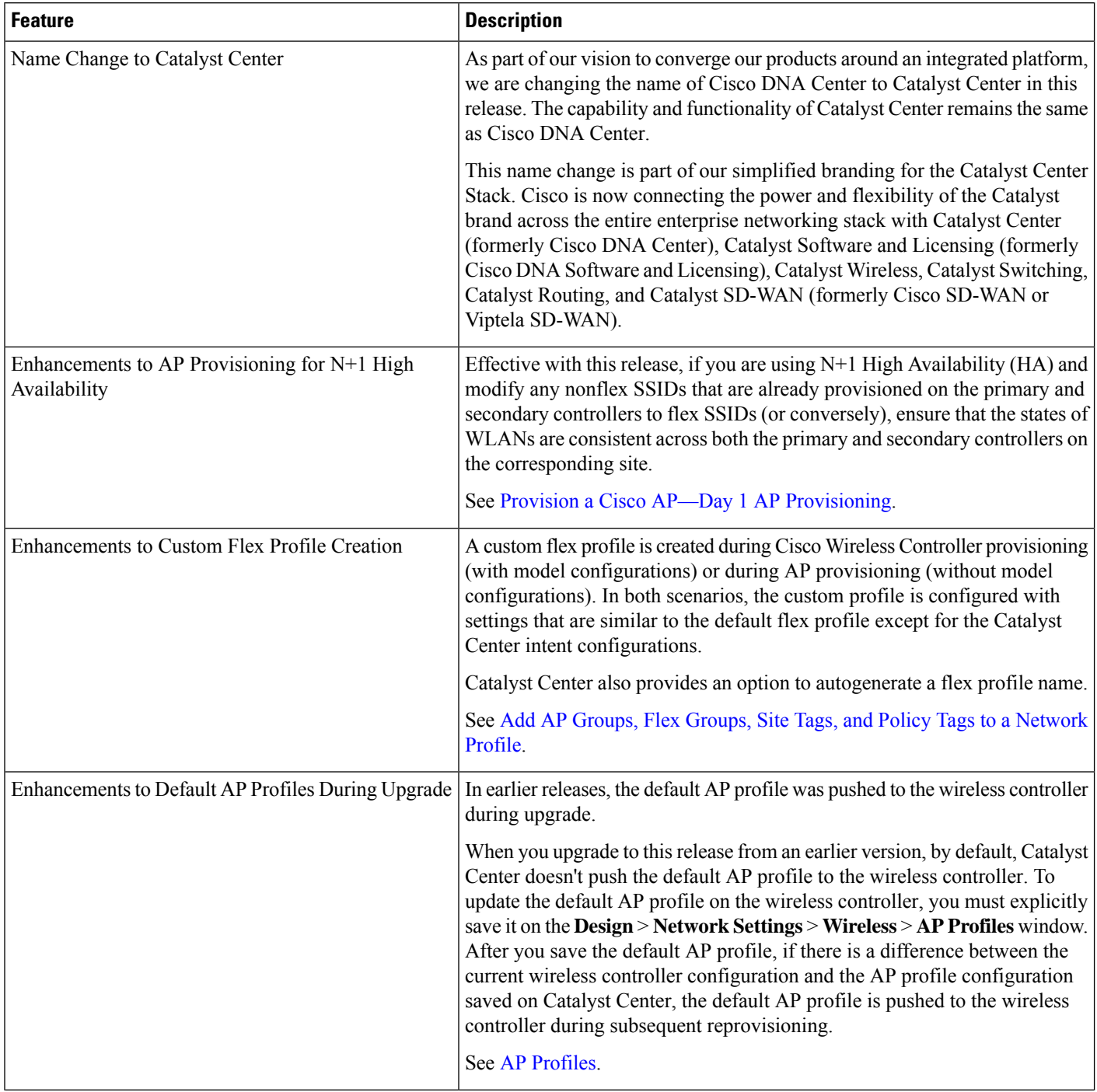

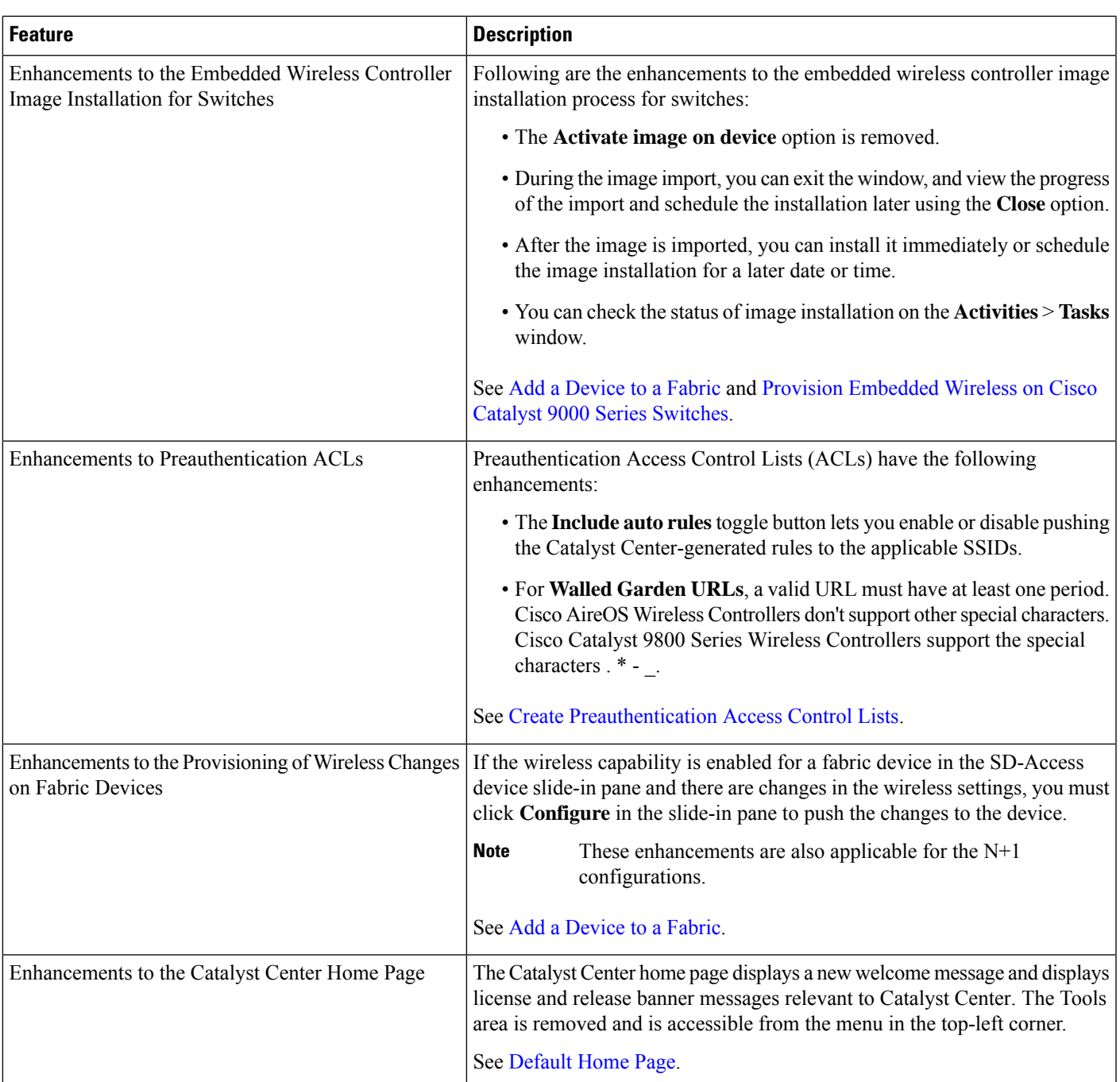

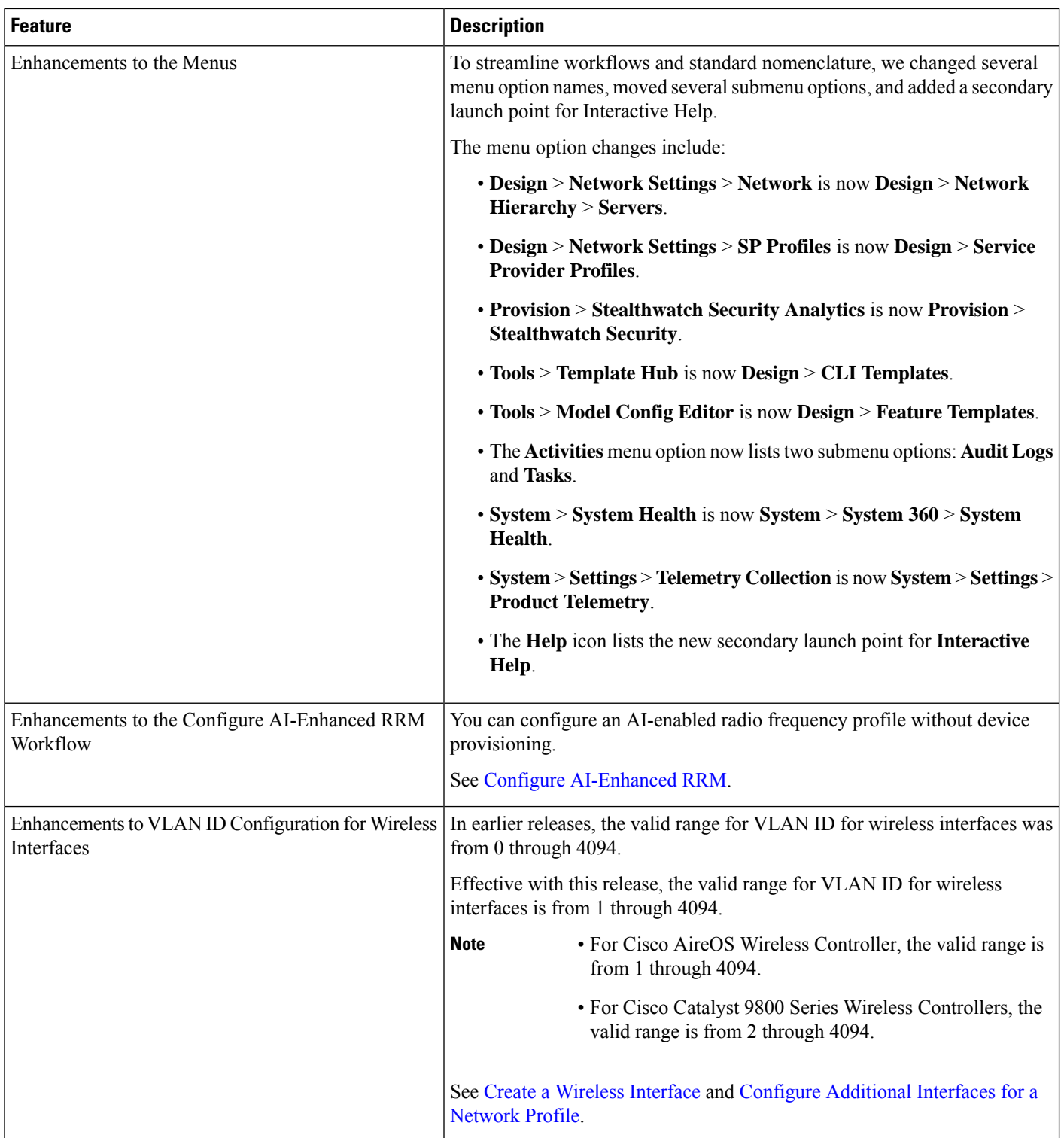

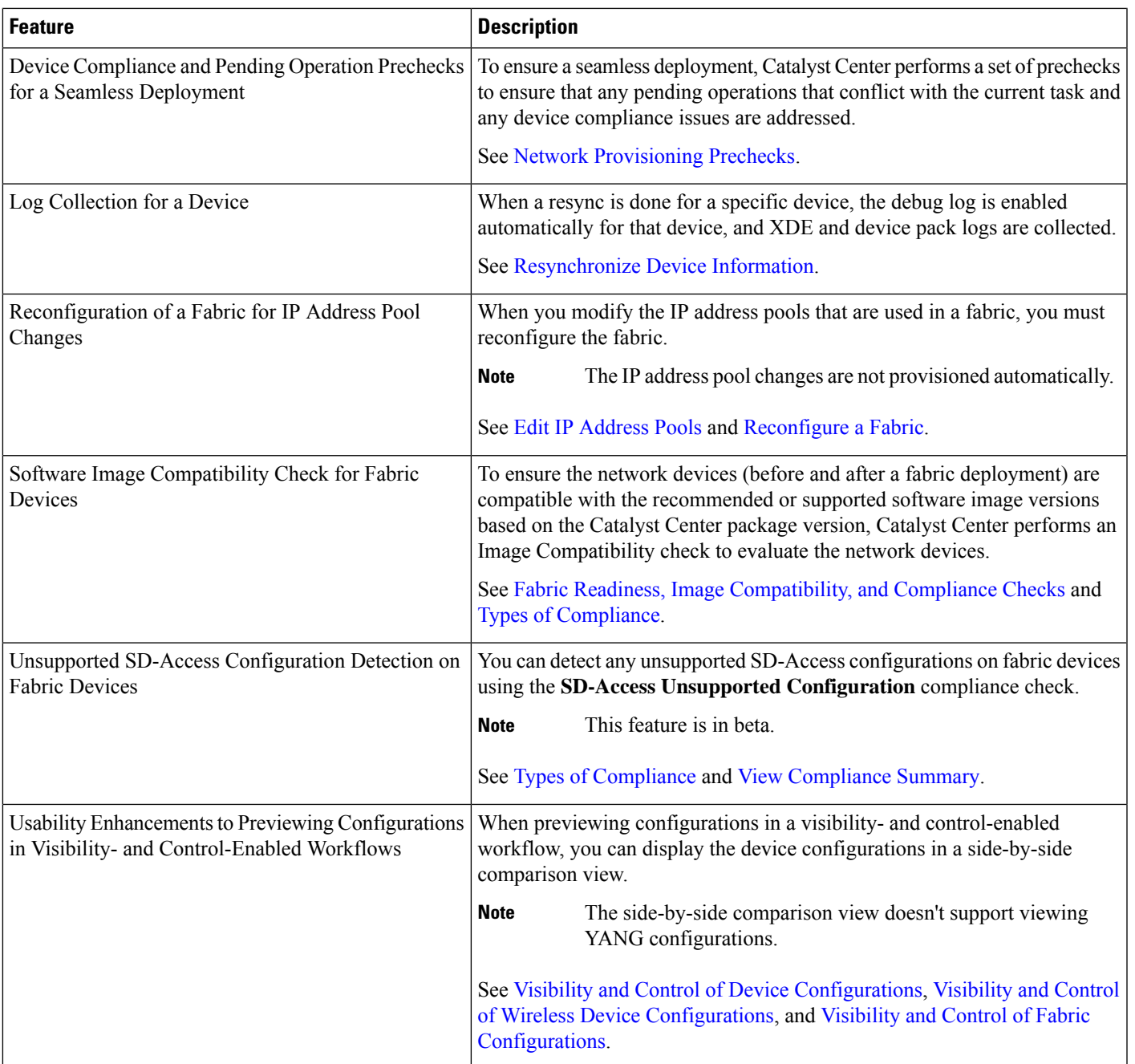

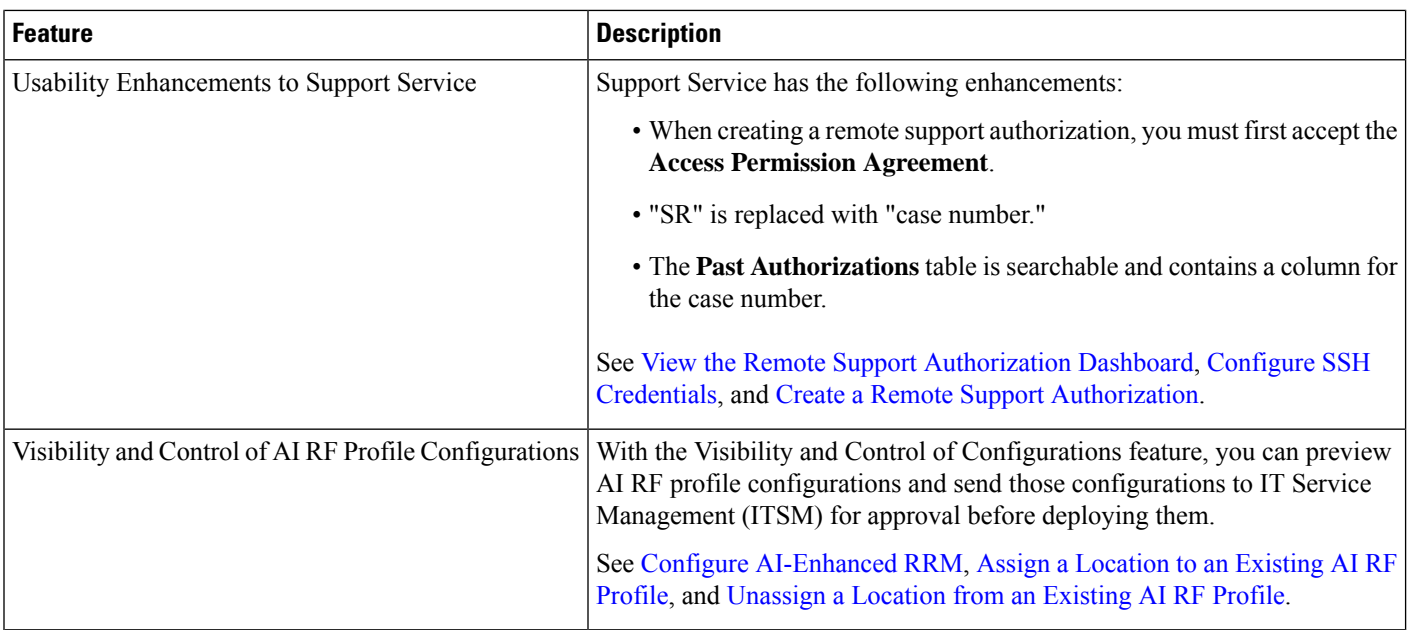